## **IBExpert functions**

The following IBExpert functions are available in IBEBlock:

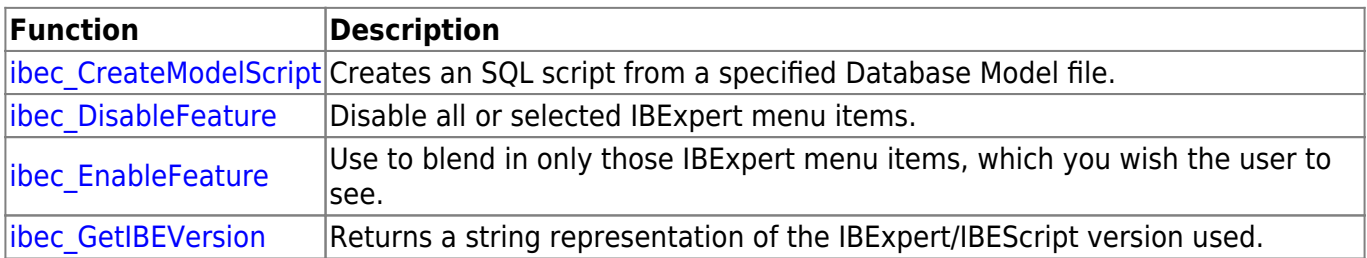

From: <http://ibexpert.com/docu/>- **IBExpert**

Permanent link: **<http://ibexpert.com/docu/doku.php?id=05-ibexpert-ibeblock-functions:05-23-ibexpert-functions>**

Last update: **2023/05/24 11:25**

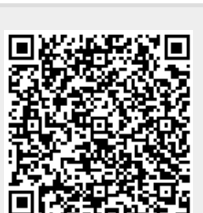